## http://farbe.li.tu-berlin.de/AGY4/AGY4L0NP.PDF /.PS; Start-Ausgabe -6 -8 N: Keine 3D-Linearisierung (OL) in Datei (F) oder PS-Startup (S), Seite 1/1

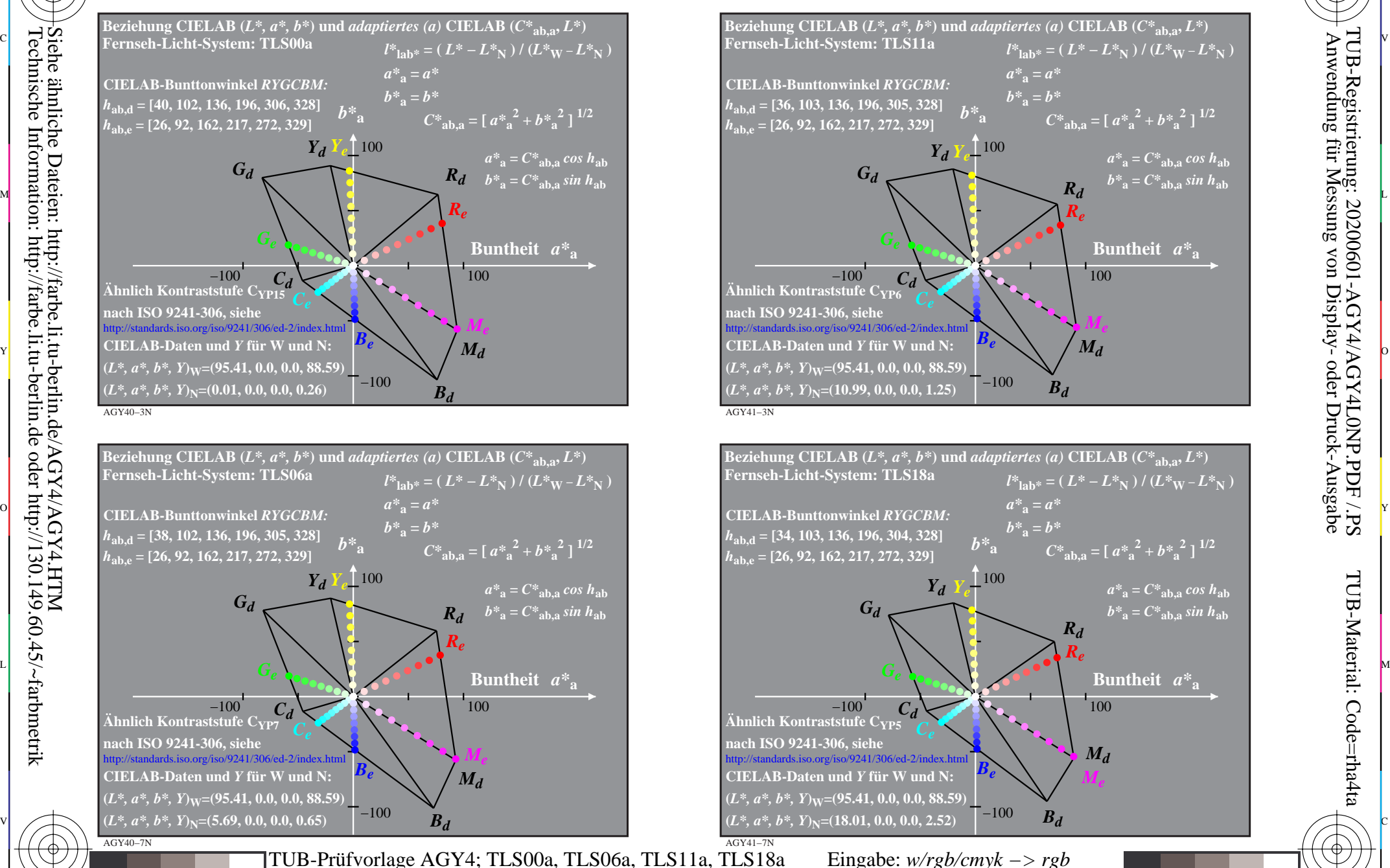

C

M

Y

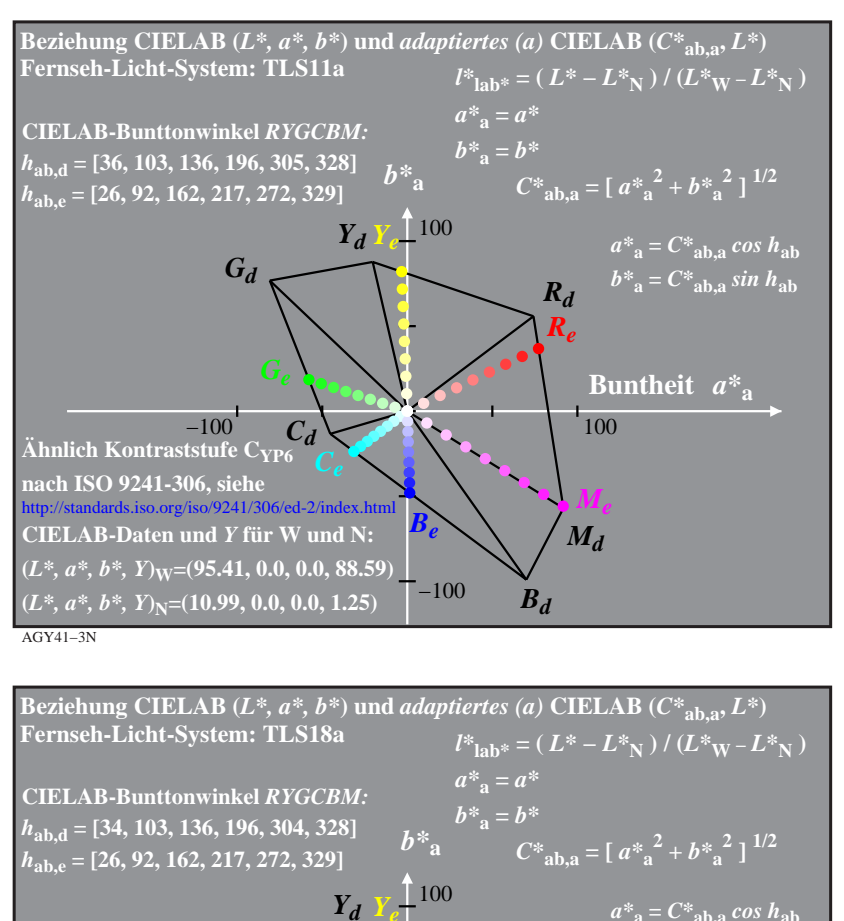

M

C

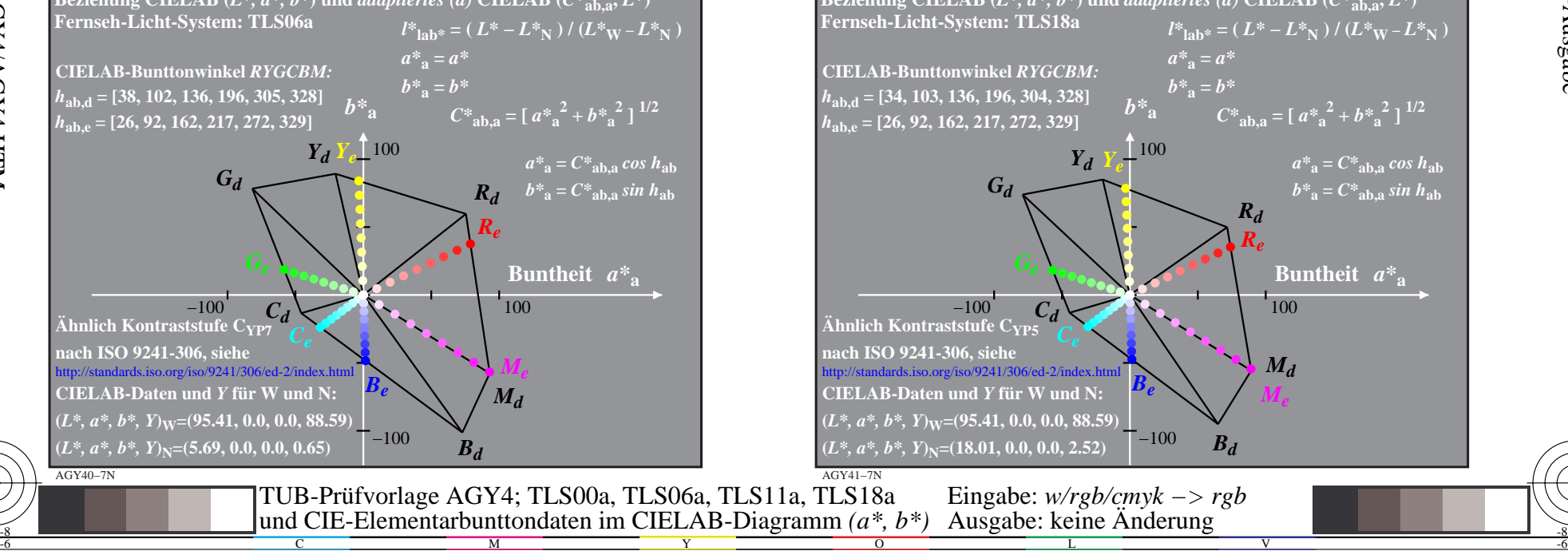

-6

TUB-Material: Code=rha4ta

-6

 Anwendung für Messung von Display- oder Druck-Ausgabe TUB-Registrierung: 20200601-AGY4/AGY4L0NP.PDF /.PS

-8

-8